## **Bootstrap - Bug #5288**

# **After Execute PHP Commands with bad code, menus do not work**

10/09/2015 04:07 AM - Phillip Davis

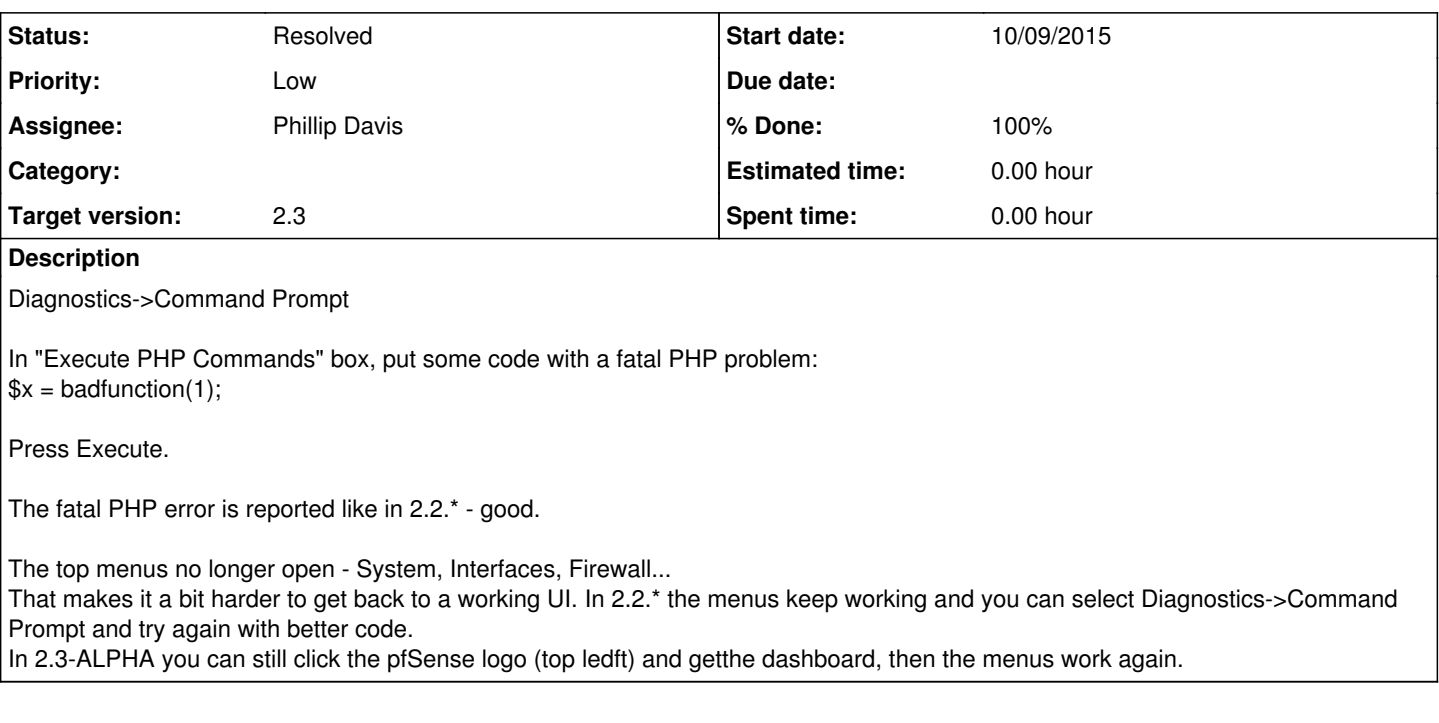

## **Associated revisions**

**Revision 3e115dbf - 10/26/2015 03:14 PM - Steve Beaver**

Experimental: Fixes #5288

#### **History**

## **#1 - 10/09/2015 11:59 PM - Chris Buechler**

*- Status changed from New to Confirmed*

I think the root cause here is more widely applicable than just this circumstance. For instance, if a dashboard widget fails to load (previous problems already fixed), the menus don't work. If you have widgets open that take a bit of time to load, the menus don't work until the dashboard fully loads.

### **#2 - 10/26/2015 02:34 PM - Steve Beaver**

My testing has not uncovered an answer to this yet. Basically fatal PHP errors (as opposed to syntax errors) cause the script to halt execution, and the page breaks.

One possibility is to write the user's PGP code to a file and then execute the file. I may test that to see if it helps.

#### **#3 - 10/26/2015 03:09 PM - Steve Beaver**

- *Status changed from Confirmed to Feedback*
- *Assignee set to Phillip Davis*

Changed the code to write the user's PHP to a file and execute it with a new instance of PHP.

Seems to fix the problem at hand.

### **#4 - 10/26/2015 03:10 PM - Steve Beaver**

*- % Done changed from 0 to 100*

Applied in changeset [pfsense:3e115dbf716a9bdb6b972a367c0f0a44f183f6ab](https://redmine.pfsense.org/projects/pfsense/repository/revisions/3e115dbf716a9bdb6b972a367c0f0a44f183f6ab).

#### **#5 - 10/26/2015 11:23 PM - Phillip Davis**

2.3-ALPHA (amd64) built on Mon Oct 26 19:32:58 CDT 2015 FreeBSD 10.2-STABLE

That works nicely now. It still gives the "crash report" stuff, which is good, and the GUI now continues to work.

This is fixed for the Diagnostics->Command Prompt case that I reported.

If you want to also pursue the more general dashboard loading and possible widget error scenario that Chris mentioned, then go for it.

#### **#6 - 10/27/2015 12:35 AM - Chris Buechler**

*- Status changed from Feedback to Resolved*

thanks Phil.

The general issue Steve discussed earlier today as part of this, where PHP getting stuck making the remainder of the page fail to load, isn't easily solvable on the other pages because the type of solution applied here can't be applied in that circumstance. So that'll suffice for this.

#### **#7 - 10/27/2015 12:46 AM - Chris Buechler**

Phillip Davis wrote:

It still gives the "crash report" stuff, which is good

This part, I'm not sure that's good. :) We get a bunch of crash reports submitted caused by people's own bad PHP in exec.php, which are just useless noise to us. The way it's handled now maybe it'd be easier to silence PHP errors in this case (or at least not generate a crash report). Not really concerned about it though, not like we're getting inundated with it, a few dozen a month maybe.

#### **#8 - 10/27/2015 01:14 AM - Phillip Davis**

I can understand that! I am happy to see the results of the crud code that I typed, and press "No" to not submit the crash report. But I can understand how others would just press "Yes" without looking and thinking.